Кафедра «Инженерная математика»

# **МАТЕМАТИКА** ДИФФЕРЕНЦИАЛЬНЫЕ ОПЕРАТОРЫ ТЕОРИИ ПОЛЯ

Учебно-методическое пособие для студентов специальностей 1-36 02 01 «Машины и технологии литейного производства», 1-42 01 01 «Металлургическое производство и материалообработка (по направлениям)»

*Рекомендовано учебно-методическим объединением по образованию в области металлургического оборудования и технологий*

> Минск БНТУ 2019

### УДК 512.623(075.8) ББК 22.1я73 М34

### А в т о р ы: *М. А. Князев, Т. Н. Канашевич, Н. А. Кондратьева, М. О. Шумская*

Р е ц е н з е н т ы:

кафедра высшей математики и математической физики БГУ (зав. каф., д-р физ.-мат. наук, доцент *Н. Г. Абрашина-Жадаева*); профессор кафедры вычислительной математики БГУ, д-р физ.-мат. наук, професор *Н. А. Лиходед*

**Математика**. Дифференциальные операторы теории поля : учебнометодическое пособие для студентов специальностей 1-36 02 01 «Машины и технологии литейного производства», 1-42 01 01 «Металлургическое производство и материалообработка (по направлениям)» / М. А. Князев [и др.]. – Минск: БНТУ, 2019. – 39 с. ISBN 978-985-583-395-7. М34

В издании с использованием мотивационно-прикладного компонента в структуре методической системы преподавания математики на уровне высшего технического образования приведены основные теоретические сведения и практические задания, направленные на формирование у будущих инженеров знаний о наиболее распространенных операторах теории поля (градиент, дивергенция, ротор, операторы Гамильтона и Лапласа), используемых для математического описания научно-практических и производственных задач в металлургии.

Учебно-методическое пособие может быть использовано преподавателями математики и студентами, получающими высшее техническое образование в области металлургического оборудования и технологий.

> **УДК 512.623(075.8) ББК 22.1я73**

**ISBN 978-985-583-395-7** © Белорусский национальный технический университет, 2019

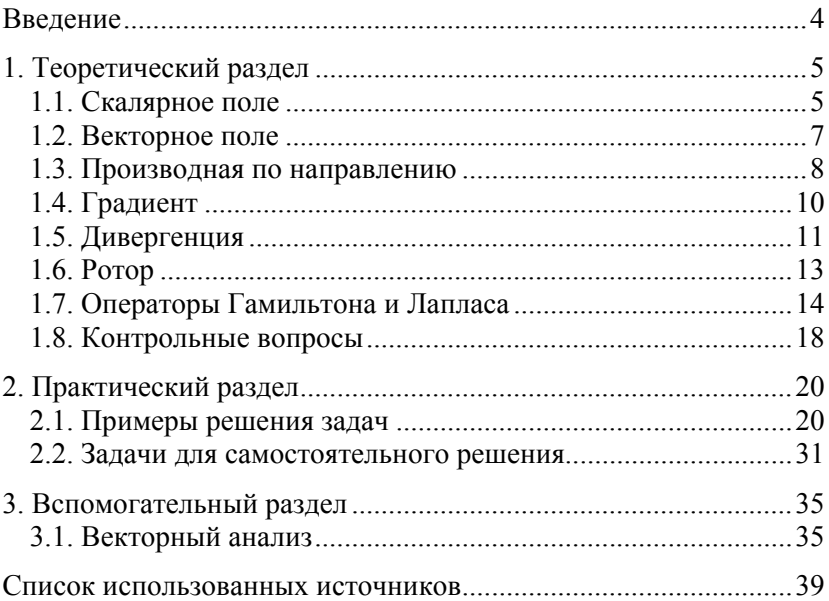

# СОДЕРЖАНИЕ

### **ВВЕЛЕНИЕ**

С математической точки зрения значительное количество научных, научно-практических и производственных задач в металлургии описывается уравнениями в частных производных (уравнениями математической физики). Это уравнения, описывающие распространение тепла, изменение концентрации, протекание тока, распространение электромагнитных и акустических полей и т. п.

В простейших случаях одномерных статических задач или задач. для описания которых используются только одна пространственная переменная и время, эти уравнения содержат только соответствующие производные разных порядков, включая смешанные. Однако современные задачи, как правило, требуют учета большого числа пространственных переменных и времени, поэтому для практических целей удобно объединять производные в некоторые группы так называемых полевых операторов (операторов теории поля). Наиболее широко распространенными операторами являются градиент, дивергенция, ротор, операторы Лапласа и Гамильтона. Их изучению будет уделено основное внимание в данном пособии.

Обычно в курсах математики для учреждений высшего технического образования указанные операторы рассматриваются в рамках классической теории поля или векторного анализа. Поэтому в теоретическом разделе приведены необходимые сведения из теории скалярного и векторного полей. Сведения по векторной алгебре рассмотрены во вспомогательном разделе.

Наряду с дифференциальными операторами, которые строятся из частных производных, в уравнениях математической физики применяются также интегральные и интегро-дифференциальные операторы. Они в данном пособии не рассматриваются.

# 1. ТЕОРЕТИЧЕСКИЙ РАЗЛЕЛ

### 1.1. Скалярное поле

Рассмотрим некоторую область в пространстве. Будем говорить, что в каждой точке  $M$  этого пространства задано скалярное поле, если для этой точки определено некоторое число  $U(M)$ . В случае декартовых координат такое поле будет функцией координат точки  $M: U(M)$  =  $= U(x, y, z)$ . Если рассматриваемая область лежит на плоскости, то  $U(M) = U(x, y)$ . В последнем случае поле называют плоским. Если скалярное поле не зависит от времени, его называют стационарным.

В качестве примеров скалярных полей можно привести температурное поле, которое описывает то, как распределена температура в нагретом теле или среде; распределение концентрации какого-либо вешества в растворе, давление жилкости или газа в некотором объеме: распределение потенциала системы электрических зарядов и т. д. Таким образом, можно заключить, что с математической точки зрения, скалярное поле представляет собой функцию нескольких переменных.

Наглядно скалярные поля принято изображать посредством поверхностей и линий уровня.

Рассмотрим те точки области, в которых функция  $U(x, y, z)$  принимает постоянное значение  $C$ ,  $C$  = const:

$$
U(x, y, z) = C.\t\t(1.1)
$$

Ясно, что совокупность этих точек образует некоторую поверхность в трехмерном пространстве. Если взять для С некоторое другое значение, то получится другая поверхность.

Геометрическое место точек пространства, в которых скалярное поле принимает некоторое фиксированное значение, называют поверхностью уровня.

Рассмотрим модельный пример, когда скалярное поле задано функцией  $U(x, y, z) = x^2 + y^2 + z^2$ . Тогда поверхности уровня определяются соотношением

$$
x^2 + y^2 + z^2 = C
$$

и представляют собой сферы радиусом  $\sqrt{C}$ .

Если скалярное поле зависит только от двух переменных  $x$  и  $y$ , то оно изображается при помощи линий на плоскости, которые называют линиями уровня. Эти линии определяются соотношением

$$
U(x, y) = C.\t(1.2)
$$

Если функция, описывающая скалярное поле, во всех точках определена однозначно, то через каждую точку может проходить только одна поверхность уровня (или линия уровня).

В зависимости от свойств симметрии различают разные виды скалярных полей.

Если функция  $U(x, y, z)$  принимает одинаковые значения для тех точек, которые располагаются на равных расстояниях от некоторого выбранного центра, то такое поле называют сферическим (используется также название иентральное поле). Для такого поля поверхности уровня представляют собой концентрические сферы.

В тех случаях, когда в пространстве можно выбрать направление, при перемещении вдоль которого поле переходит само в себя, то такое поле называют плоскопараллельным. Такое поле является двумерным, так как имеется декартова система, в которой оно описывается функцией двух переменных  $U(x, y)$ . Для таких полей поверхности уровня - цилиндры.

Если скалярное поле переходит само в себя при повороте на произвольный угол вокруг некоторой оси, то его называют осесимметрическим. В этом случае имеется цилиндрическая система координат, в которой поле зависит только от  $r = \sqrt{x^2 + y^{2b}}$  и z. В случае осесимметрического поля поверхности уровня представляют собой поверхности вращения.

## 1.2. Векторное поле

Будем говорить, что в некоторой области задано векторное поле, если каждой точке  $M = M(x, y, z)$  этой области поставлен в соответствие некоторый вектор, определяемый векторной функцией вида

$$
\vec{A}(M) = P(x, y, z)\vec{i} + Q(x, y, z)\vec{j} + R(x, y, z)\vec{k}
$$
 (1.3)

где  $P(x, y, z), Q(x, y, z), R(x, y, z)$  – скалярные функции, являющиеся координатами вектора;

 $\vec{i}$ ,  $\vec{j}$ ,  $\vec{k}$  – координатные орты.

К векторным полям относятся электрические и магнитные поля, поле силы тяжести (гравитационное поле), поле скоростей в движущейся жилкости и т. д.

Если можно ввести такую декартову систему координат, в которой координаты вектора  $\vec{A}$  имеют вид  $\{P(x), 0, 0\}$ , то в этом случае векторное поле называют одномерным.

Если можно ввести такую декартову систему координат, в которой координаты вектора  $\vec{A}$  будут функциями только двух переменных  ${P(x, y), Q(x, y), R(x, y)}$ , то поле называют плоскопараллельным.

Если можно ввести такую декартову цилиндрическую систему координат, в которой векторное поле зависит только  $\overline{O}$  $r = \sqrt{x^2 + y^2} b$  и z и не зависит от угла поворота ф вокруг оси z, то такое поле называют осесимметрическим. Если же векторное поле зависит только от  $\mathcal{V}$ , то его называют *и илинорическим*.

Для характеристики векторных полей используют линии тока (силовые, векторные). Это такие линии, касательные к которым в каждой точке совпадают с направлением вектора  $\vec{A}$ . Из системы дифференциальных уравнений для линий тока

$$
\frac{\mathrm{d}x}{P} = \frac{\mathrm{d}y}{Q} = \frac{\mathrm{d}z}{R} \tag{1.4}
$$

следует, что если функции  $P = P(x, y, z), Q = Q(x, y, z), R =$ =  $R(x, y, z)$  непрерывно дифференцируемы и ни в одной точке не обращаются одновременно в нуль, то через каждую точку пройдет только одна линия тока. Линии тока не пересекаются между собой. Исключение составляют те точки, в которых векторная функция не определена или обращается в нуль.

Векторной трубкой называют область, в которой задано векторное поле  $\vec{A}(M)$ , ограниченное некоторой поверхностью, такой, что в каждой точке этой поверхности нормаль к ней ортогональна

 $\vec{A}(M)$  в этой точке. Это означает, что векторная трубка представляет собой часть пространства, состоящего из линий тока, каждая из которых или находится внутри векторной трубки, или полностью проходит вне ее.

## 1.3. Производная по направлению

Рассмотрим в некоторой области пространства функцию  $U(x, y, z)$ . Пусть данная функция непрерывна и имеет непрерывные производные по всем своим аргументам в этой области. Выберем в области произвольную точку  $M(x, y, z)$ , из которой проведем некоторый вектор  $\vec{S}$ . Обозначим направляющие косинусы вектора  $\vec{S}$ через  $cos α$ ,  $cos β$  и  $cos γ$ .

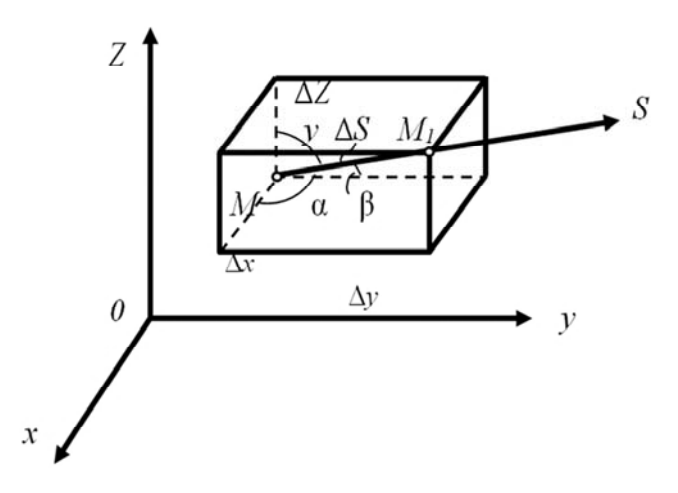

Рис. 1.1. Построение производной по направлению

Выберем на векторе  $\vec{S}$  точку  $M_1(x + \Delta x, y + \Delta y, z + \Delta z)$  такую, что

$$
\Delta S = \sqrt{(\Delta x)^2 + (\Delta y)^2 + (\Delta z)^2},
$$

где  $\Delta S$  – расстояние между точками  $M$  и  $M_1$ .

Запишем полное приращение функции  $U(x, y, z)$  в следующем виде:

$$
\Delta U = \frac{\partial U}{\partial x} \Delta x + \frac{\partial U}{\partial y} \Delta y + \frac{\partial U}{\partial z} \Delta z + \varepsilon_1 \Delta x + \varepsilon_2 \Delta y + \varepsilon_3 \Delta z, \quad (1.5)
$$

где  $\varepsilon_1$ ,  $\varepsilon_2$  и  $\varepsilon_3$  стремятся к нулю, когда к нулю стремятся соответственно  $\Delta x$ ,  $\Delta y$  и  $\Delta z$  (то есть когда  $\Delta S \rightarrow 0$ ).

Из рис. 1.1 следует, что

$$
\cos \alpha = \frac{\Delta x}{\Delta S}, \cos \beta = \frac{\Delta y}{\Delta S}, \cos \gamma = \frac{\Delta z}{\Delta S},
$$

тогда, разделив уравнение (1.5) на  $\Delta S$ , получим

$$
\frac{\Delta U}{\Delta S} = \frac{\partial U}{\partial x} \cos \alpha + \frac{\partial U}{\partial y} \cos \beta + \frac{\partial U}{\partial z} \cos \gamma +
$$
  
+  $\varepsilon_1 \cos \alpha + \varepsilon_2 \cos \beta + \varepsilon_3 \cos \gamma.$  (1.6)

Производной 
$$
\frac{\partial U}{\partial S}
$$
 функции  $U(x, y, z)$  в направлении вектора  $\overrightarrow{S}$ 

называют предел отношения приращения функции в этом направлении к перемещению при условии, что последнее стремится к нулю:

$$
\frac{\partial U}{\partial S} = \lim_{\Delta S \to 0} \frac{\Delta U}{\Delta S}.
$$
 (1.7)

Тогда, перейдя к пределу, из соотношения (1.6) получим

$$
\frac{\partial U}{\partial S} = \frac{\partial U}{\partial x}\cos\alpha + \frac{\partial U}{\partial y}\cos\beta + \frac{\partial U}{\partial z}\cos\gamma.
$$
 (1.8)

### 1.4. Градиент

Будем рассматривать скалярную функцию  $U(x, y, z)$  в некоторой области пространства. Считаем, что данная функция непрерывна и дифференцируема. Градиентом функции  $U(x, y, z)$  называют вектор, проекции которого на оси координат представляют собой частные производные  $\frac{\partial U}{\partial x}$ ,  $\frac{\partial U}{\partial y}$ ,  $\frac{\partial U}{\partial z}$  этой функции в рассматриваемой точке.

В прямоугольной декартовой системе координат

grad 
$$
U = \frac{\partial U}{\partial x} \vec{i} + \frac{\partial U}{\partial y} \vec{j} + \frac{\partial U}{\partial z} \vec{k}
$$
. (1.9)

Точку, в которой grad *U* обращается в нуль, называют особой точкой для скалярного поля  $U(x, y, z)$ . Если grad U в какой-либо точке отличен от нуля, то такую точку называют неособой (обыкновенной).

Укажем некоторые свойства оператора градиента.

Если для некоторого скалярного поля определен вектор grad  $U$ , то производная  $\frac{\partial U}{\partial s}$  по направлению вектора  $\vec{S}$  будет равна проекции вектора grad U на вектор  $\vec{S}$ :

$$
\text{grad } U\vec{S}_0 = \frac{\partial U}{\partial S},\tag{1.10}
$$

где $\vec{S}_0$ – единичный вектор в направлении вектора  $\vec{S}$ .

Из данного утверждения следует, что производная по направлению вектора  $\vec{S}$  имеет наибольшее значение в некоторой точке, если вектор  $\vec{S}$  и вектор grad U в этой точке направлены в одну сторону.

Вектор grad  $U$  в точке указывает в сторону самого быстрого увеличения поля  $U(x, y, z)$ .

Производная по направлению вектора, касательного к поверхности уровня, равна нулю.

Приведем некоторые соотношения, связанные с вычислением градиента:

$$
grad C = 0, \quad C = const;
$$
  
grad  $(U + V) = grad U + grad V$ ,

где *U V*, – дифференцируемые скалярные функции;

 $grad(UV) = U grad V + V grad U$ ;  $grad(CU) = C$  grad U,  $C = const$ ;  $grad\left(\frac{U}{V}\right) = \frac{V \text{ grad } U - U \text{ grad } V}{V^2};$  $\left(\frac{U}{V}\right) = \frac{V \text{ grad } U - V^2}{V^2}$  $\text{grad } f(U) = f'(U) \text{grad } U,$ 

где *f* – дифференцируемая функция.

## **1.5. Дивергенция**

Пусть в некотором пространстве задано векторное поле *А*.  $\overline{\phantom{a}}$  Выделим в этом пространстве некоторый объем, ограниченный замкнутой поверхностью. Векторное поле наглядно характеризуется силовыми линиями (линиями тока). Если поток вектора через замкнутую поверхность больше нуля, то говорят об *источнике поля*. Если поток меньше нуля, то имеет место *сток поля*.

В общем случае источники векторного поля могут располагаться в отдельных точках пространства, быть распределенными по линиям или поверхностям пространства, но наиболее простой является ситуация, когда источники векторного поля распределены во всем пространстве. В этом случае можно ввести понятие не только *средней плотности источника*, но и *плотности источника в любой точке пространства*. Эта плотность источников называется *дивергенцией* (расхождением) векторного поля *А*.

Для дивергенции векторного поля используется обозначение  $div \vec{A}$ . Сама по себе она образует скалярное поле, так как определена при заданном векторе  $\vec{A}$  во всех точках пространства, в которых определено векторное поле. Если дивергенция больше нуля, то говорят об источнике поля. Если же дивергенция меньше нуля, то это указывает на наличие стока поля. В тех случаях, когда дивергенция равна нулю, это может означать, что или число источников равно числу стоков, или что источники и стоки отсутствуют. В этом случае поле называют соленоидальным или трубчатым.

Пусть вектор  $\vec{A}$  в декартовых координатах задан своими компонентами  $\vec{A} = \vec{A}(A_x, \vec{A}_y, A_z)$ , тогда

$$
\operatorname{div} \vec{A} = \frac{\partial A_x}{\partial x} + \frac{\partial A_y}{\partial y} + \frac{\partial A_z}{\partial z}.
$$
 (1.11)

Приведем некоторые соотношения, связанные с вычислением дивергенции:

$$
\text{div }\vec{C}=0.
$$

где  $\vec{C}$  – постоянный вектор, компоненты которого не зависят от координат;

$$
\operatorname{div}(c\vec{A}) = c \operatorname{div}(\vec{A}),
$$

где  $c$  = const;

$$
\operatorname{div}(\vec{A} + \vec{B}) = \operatorname{div} \vec{A} + \operatorname{div} \vec{B};
$$

$$
\operatorname{div}(u\vec{A}) = u \operatorname{div} \vec{A} + \vec{A} \operatorname{grad} u,
$$

где и - скалярное поле.

#### **1.6. Porop**

Рассмотрим векторное поле  $\vec{A}(A_x, A_y, A_z)$  в некоторой области пространства. Ротором (вихрем) поля  $\vec{A}$  называют вектор, опредепяемый соотношением

$$
\text{rot } \vec{A} = \left(\frac{\partial A_z}{\partial y} - \frac{\partial A_y}{\partial z}\right)\vec{i} + \left(\frac{\partial A_x}{\partial z} - \frac{\partial A_z}{\partial x}\right)\vec{j} + \left(\frac{\partial A_y}{\partial x} - \frac{\partial A_x}{\partial y}\right)\vec{k}. \tag{1.12}
$$

Частные производные в формуле (1.12) вычисляются в точке рассматриваемого пространства  $M(x, y, z)$ . Ясно, что поскольку вектор гот  $\vec{A}$  в каждой точке пространства принимает значения, вообще говоря, отличные от значений вектора  $\vec{A}$ , то ротор векторного поля позволяет определить в пространстве новое векторное поле. С физической точки зрения rot  $\vec{A}$  численно равен объемной производной поля  $\vec{A}$ , взятой с обратным знаком. Линии тока поля являются вихревыми линиями поля  $\vec{A}$ .

Вычисление ротора можно символически записать в виде

$$
\text{rot } \vec{A} = \begin{vmatrix} \vec{i} & \vec{j} & \vec{k} \\ \frac{\partial}{\partial x} & \frac{\partial}{\partial y} & \frac{\partial}{\partial z} \\ A_x & A_y & A_z \end{vmatrix} . \tag{1.13}
$$

Если для некоторого векторного поля  $\vec{A}$  имеет место соотношение rot  $\vec{A} = 0$ , то такое поле называют безвихревым. Любое потенциальное векторное поле (то есть такое поле, которое определяется градиентом скалярного поля  $\vec{A}$  = grad u) всегда является безвихревым. Обратное утверждение тоже верно: если некоторое векторное поле является безвихревым, то оно потенциально.

Приведем некоторые соотношения, связанные с вычислением ротора:

$$
rot \vec{c} = 0,
$$

где *c* – постоянный вектор;

$$
rot \vec{r} = 0,
$$

где  $\vec{r} = x\vec{i} + y\vec{j} + z\vec{k}$ ;

$$
rot(c\vec{A}) = c\,rot\vec{A},
$$

где  $c$  = const;

$$
rot(\vec{A} + \vec{B}) = rot \vec{A} + rot \vec{B},
$$
  
rot( $u \vec{A}$ ) = u rot  $\vec{A}$  + grad  $u \cdot \vec{A}$ ,

где *u* – скалярное поле;

$$
rot(\vec{A} \times \vec{B}) = (\vec{B} \text{ grad})\vec{A} - (\vec{A} \text{ grad})\vec{B} + \vec{A} \text{ div } \vec{B} - \vec{B} \text{ div } \vec{A}.
$$

### **1.7. Операторы Гамильтона и Лапласа**

Дифференциальные операторы, рассмотренные выше, удобно представлять при помощи оператора Гамильтона. Его использование позволяет делать вычисления более компактными и наглядными.

*Оператор Гамильтона* (его еще называют *набла-оператором* или  $\nabla$ -оператором) записывают в виде

$$
\nabla = \frac{\partial}{\partial x}\vec{i} + \frac{\partial}{\partial y}\vec{j} + \frac{\partial}{\partial z}\vec{k}.
$$
 (1.14)

Оператор одновременно является и дифференциальным, и векторным. Если этот оператор действует на какое-либо произведение, то сначала надо учитывать его дифференциальные свойства и только после этого векторные.

Если рассмотреть оператор  $\nabla$  как какой-то символический вектор, то градиент скалярной функции  $u(x, y, z)$  можно записать в виде умножения  $\nabla$  на  $u(x, y, z)$ :

$$
\nabla u = \text{grad } u.
$$

Скалярное произведение символического вектора  $\nabla$  на вектор  $\vec{A} = A_x \vec{i} + A_y \vec{j} + A_z \vec{k}$  приводит к следующему результату:

$$
\nabla \vec{A} = \left( \frac{\partial}{\partial x} \vec{i} + \frac{\partial}{\partial y} \vec{j} + \frac{\partial}{\partial z} \vec{k} \right) \left( A_x \vec{i} + A_y \vec{j} + A_z \vec{k} \right) =
$$
\n
$$
= \frac{\partial A_x}{\partial x} + \frac{\partial A_y}{\partial y} + \frac{\partial A_z}{\partial z} = \text{div } \vec{A}.
$$
\n(1.15)

В соотношении (1.15) учтено, что  $\vec{i}\vec{i} = \vec{j}\vec{j} = \vec{k}\vec{k} = 1$ , а все остальпроизведения ортогональных векторов  $\vec{i}, \vec{j}$ ные скалярные и  $\vec{k}$  равны нулю.

Векторное произведение символического вектора  $\nabla$  на вектор  $\vec{A} = A_x \vec{i} + A_y \vec{j} + A_z \vec{k}$  можно записать следующим образом:

$$
\nabla \vec{A} = \left( \frac{\partial}{\partial x} \vec{i} + \frac{\partial}{\partial y} \vec{j} + \frac{\partial}{\partial z} \vec{k} \right) \left( A_x \vec{i} + A_y \vec{j} + A_z \vec{k} \right) =
$$
\n
$$
= \begin{vmatrix} \vec{i} & \vec{j} & \vec{k} \\ \frac{\partial}{\partial x} & \frac{\partial}{\partial y} & \frac{\partial}{\partial z} \\ A_x & A_y & A_z \end{vmatrix} = \vec{i} \begin{vmatrix} \frac{\partial}{\partial y} & \frac{\partial}{\partial z} \\ A_y & A_z \end{vmatrix} - \vec{j} \begin{vmatrix} \frac{\partial}{\partial x} & \frac{\partial}{\partial z} \\ A_x & A_z \end{vmatrix} + \vec{k} \begin{vmatrix} \frac{\partial}{\partial x} & \frac{\partial}{\partial y} \\ A_x & A_y \end{vmatrix} =
$$
\n
$$
= \vec{i} \left( \frac{\partial A_z}{\partial y} - \frac{\partial A_y}{\partial z} \right) + \vec{j} \left( \frac{\partial A_x}{\partial z} - \frac{\partial A_z}{\partial x} \right) + \vec{k} \left( \frac{\partial A_y}{\partial x} - \frac{\partial A_x}{\partial y} \right) = \text{rot } \vec{A}.
$$
\n(1.16)

В тех случаях, когда в ходе вычислений оператор  $\nabla$  появляется перед линейной комбинацией вида  $\sum_{i=1}^{n} C_i F_i$ , где  $C_i$  – постоянные величины, а  $F_i$  – скалярные или векторные функции, то

$$
\nabla \left( \sum_{i=1}^{n} C_i F_i \right) = \sum_{i=1}^{n} C_i (\nabla F)_i.
$$
 (1.17)

Если оператор  $\nabla$  стоит перед произведением скалярных или векторных функций, например,  $F_1$ ,  $F_2$ ,  $F_3$ , то он применяется по очереди к каждой из них (при этом над функцией ставят метку в виде знака ↓), а затем результаты складывают. Полученные произведения записывают по правилам векторной алгебры так, чтобы после оператора V стояла только функция с меткой ↓. В окончательном результате эту метку опускают.

Рассмотрим некоторые примеры:

$$
\nabla \left( F_1 F_2 F_3 \right) = \nabla \left( \stackrel{\downarrow}{F_1} F_2 F_3 \right) + \nabla \left( F_1 \stackrel{\downarrow}{F_2} F_3 \right) + \nabla \left( F_1 F_2 \stackrel{\downarrow}{F_3} \right). \quad (1.18)
$$

Вычислим дивергенцию от векторного произведения двух векторных полей:

$$
\begin{aligned} \text{div}\left(\vec{A}\vec{B}\right) &= \nabla\left(\vec{A}\vec{B}\right) = \nabla\left(\vec{A}\vec{B}\right) + \nabla\left(\vec{A}\vec{B}\right) = \\ &= \vec{B}\left(\nabla\vec{A}\right) - \vec{A}\left(\nabla\vec{B}\right) = \vec{B}\,\text{rot}\,\vec{A} - \vec{A}\,\text{rot}\,\vec{B}. \end{aligned} \tag{1.19}
$$

Ротор от векторного произведения дух векторных полей записывают в виде:

$$
rot(\vec{A} \times \vec{B}) = \nabla \times \vec{A} \times \vec{B} = \nabla \times \vec{A} \times \vec{B} + \nabla \times \vec{A} \times \vec{B} =
$$
  
\n
$$
= -\nabla \times \vec{B} \times \vec{A} + \nabla \times \vec{A} \times \vec{B} =
$$
  
\n
$$
= -\vec{B}(\nabla \vec{A}) + (\vec{B}\nabla)\vec{A} + \vec{A}(\nabla \vec{B}) - (\vec{A}\nabla)\vec{B} =
$$
  
\n
$$
= \vec{A} \text{ div } \vec{B} - \vec{B} \text{ div } \vec{A} + (\vec{B}\nabla)\vec{A} - (\vec{A}\nabla)\vec{B}.
$$
\n(1.20)

В соотношении (1.20) имеются выражения вида  $(\vec{A}\nabla)\vec{B}$ . Данный вектор  $(\vec{A}\nabla)\vec{B} = (\vec{A}\text{grad})\vec{B}$  называют градиентом векторного поля  $\vec{B}$ по вектору  $\vec{A}$ . Этот вектор можно записать следующим образом: 16

$$
2(\vec{A}\nabla)\vec{B} = \text{rot}(\vec{B}\vec{A}) + \text{grad}(\vec{A}\vec{B}) +
$$

$$
+ \vec{A}\text{div}\vec{B} - \vec{B}\text{div}\vec{A} - \vec{A}\text{rot}\vec{B} - \vec{B}\text{rot}\vec{A}.
$$

Градиент скалярного произведения двух полей имеет следующий вид:

grad 
$$
(\vec{A}\vec{B}) = (\vec{B}\nabla)\vec{A} + \vec{B}(\nabla\vec{A}) + (\vec{A}\nabla)\vec{B} + \vec{A}(\nabla\vec{B}) =
$$
  
=  $(\vec{B}\text{ grad})\vec{A} + \vec{B}\text{ rot }\vec{A} + (\vec{A}\text{ grad }\vec{B}) + \vec{A}\text{ rot }\vec{B}.$  (1.21)

Парные комбинации операторов градиента, дивергенции и ротора называют операциями второго порядка:

$$
rot grad U = \nabla \nabla U = 0;
$$

div grad 
$$
U = \nabla \nabla U = \frac{\partial^2 U}{\partial x^2} + \frac{\partial^2 U}{\partial y^2} + \frac{\partial^2 U}{\partial z^2}
$$
;  
\ndiv rot  $\vec{A} = \nabla (\nabla \vec{A}) = 0$ ;  
\nrot rot  $\vec{A} = \nabla \nabla \vec{A} = \nabla (\nabla \vec{A}) - (\nabla \nabla) \vec{A} = \text{grad div } \vec{A} - \Delta \vec{A}$ .

Здесь через  $\Delta$  обозначен оператор Лапласа:

$$
\Delta = \nabla \nabla = \nabla^2 = \frac{\partial^2}{\partial x^2} + \frac{\partial^2}{\partial y^2} + \frac{\partial^2}{\partial z^2}.
$$
 (1.22)

Уравнение вида

$$
\frac{\partial^2 U}{\partial x^2} + \frac{\partial^2 U}{\partial y^2} + \frac{\partial^2 U}{\partial z^2} = 0,
$$
\n(1.23)

которое также можно записать в виде  $\Delta U = 0$ , очень широко применяется при решении многих научных и технических задач и называется *уравнением Лапласа*. Решение уравнения Лапласа называют *гармонической функцией*. Если правая часть уравнения (1.23) отлична от нуля, то такое уравнение называют уравнением Пуассона.

# **1.8. Контрольные вопросы**

1. Назовите основные дифференциальные операторы теории поля.

2. Какое поле называют скалярным?

3. Какое скалярное поле называют плоским; стационарным?

4. Приведите примеры скалярных полей.

5. Каким образом изображают скалярные поля наглядно?

6. Что называют поверхностью уровня?

7. Что такое линии уровня?

8. Какое скалярное поле называют сферическим (центральным)?

9. Как выглядят поверхности уровня сферического (центрального) скалярного поля?

10. Какое скалярное поле называют плоскопараллельным?

11. Как выглядят поверхности уровня плоскопараллельного скалярного поля?

12. Какое скалярное поле называют осесимметрическим?

13. Как выглядят поверхности уровня осесимметрического скалярного поля?

14. Какое поле называют векторным?

15. Приведите примеры векторных полей.

16. Какое векторное поле называют одномерным?

17. Какое векторное поле называют плоскопараллельным?

18. Какое векторное поле называют осесимметрическим?

19. Какое векторное поле называют цилиндрическим?

20. Что такое линии тока?

21. Что называют векторной трубкой?

22. Как определяют производную по направлению?

23. Что называют градиентом функции?

24. Какую точку скалярного поля называю особой (неособой)?

25. Назовите свойства оператора градиента.

26. Запишите правила вычисления градиента.

27. Что называют дивергенцией векторного поля?

28. Как определить, имеется источник или сток векторного поля?

29. Записать правила вычисления дивергенции.

30. Что называют ротором векторного поля?

31. Запишите, как определяется ротор через определитель третьего порядка.

32. Запишите правила вычисления ротора.

33. Какое векторное поле называют безвихревым?

34. Как определяют оператор Гамильтона (оператор  $\nabla$ )?

35. Запишите градиент, дивергенцию и ротор, используя оператор  $\nabla$ .

36. Опишите порядок действия оператора  $\nabla$  на произведение функций. Приведите примеры.

37. Как определяют градиент векторного поля по некоторому вектору?

38. Запишите правила операций второго порядка.

39. Как определяют оператор Лапласа?

# 2. ПРАКТИЧЕСКИЙ РАЗЛЕЛ

#### 2.1. Примеры решения задач

1. Определить линии уровня плоского скалярного поля  $U(x, y)$  =  $= 5 - 3x^{2} - y^{2}$ .

Решение

Линии уровня определяются уравнением вида

$$
5 - 3x^2 - y^2 = C,
$$

где  $C$  – произвольные постоянные.

Данное уравнение можно записать в следующем виде:

$$
\frac{x^2}{\frac{1}{3}} + y^2 = 5 - C, \quad \frac{x^2}{\frac{1}{3}(5 - C)} + \frac{y^2}{5 - C} = 1.
$$

Таким образом, линии уровня - это эллипсы с полуосями  $a = \sqrt{\frac{5 - C}{2}}$ ,  $b = \sqrt{5 - C}$ . При этом множество точек  $(x, y)$ , опре-

деляющих эти линии, таково, что  $5 - C > 0$ .

2. Определить линии уровня плоского скалярного поля  $U(x, y) = x^{2} - y^{2}$ .

Решение

Линии уровня определяются уравнением вида

$$
x^2 - y^2 = C,
$$

где С - произвольные постоянные.

Если  $C > 0$ , то линии уровня будут равносторонними гиперболами с действительной осью Ох. Если  $C < 0$ , то линии уровня будут сопряженными с ними гиперболами с действительной осью  $Ov$ . При  $C = 0$  линиями уровня будут асимптоты всех указанных гипербол.

3. Найти производную поля  $U(x, y, z) = x^2y^2 + xyz^2 - 2xyz$  в точке  $M_0(2, 3, -1)$  по направлению некоторого вектора  $\vec{a}$ , который образует с осями координат острые углы  $\alpha$ ,  $\beta = \frac{\pi}{3}$ ,  $\gamma = \frac{\pi}{4}$ .

### Решение

Вычислим частные производные функции, описывающей поле в точке  $M_0$ :

$$
\left(\frac{\partial U}{\partial x}\right)_{M_0} = 2xy^2 + yz^2 - 2xy\Big|_{M_0} = 27;
$$
  

$$
\left(\frac{dU}{\partial y}\right)_{M_0} = 2x^2y + xz^2 - 2xz\Big|_{M_0} = 30;
$$
  

$$
\left(\frac{dU}{\partial z}\right)_{M_0} = 2xyz - 2xy\Big|_{M_0} = -24.
$$

Вычислим направляющие косинусы:

$$
\cos \gamma = \cos \frac{\pi}{4} = \frac{1}{\sqrt{2}}
$$
;  $\cos \beta = \cos \frac{\pi}{3} = \frac{1}{2}$ .

Чтобы найти cosα, учтем, что сумма квадратов косинусов направляющих углов прямой в пространстве равна 1:

$$
\cos^2 \alpha + \cos^2 \beta + \cos^2 \gamma = 1,
$$

откуда получаем, что  $\cos^2 \alpha = \frac{1}{2}$ . Теперь можно записать производную по направлению:

$$
\frac{\partial U}{\partial a} = \frac{\partial U}{\partial x} \cos \alpha + \frac{\partial U}{\partial y} \cos \beta + \frac{\partial U}{\partial z} \cos \gamma =
$$
  
= 27 \cdot  $\frac{1}{2}$  + 30 \cdot  $\frac{1}{2}$  - 24 \cdot  $\frac{\sqrt{2}}{2}$  =  $\frac{57 - 24\sqrt{2}}{2}$ .

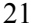

4. Для функции  $U(x, y, z) = x^2 + y^2 + z^2$  определить производную в точке  $M_0(3, 3, 3)$  в направлении вектора  $\vec{S} = \vec{i} + 2\vec{j} + 3\vec{k}$ .

Решение.

Вычислим направляющие косинусы вектора  $\vec{S}$ :

$$
\cos \alpha = \frac{1}{\sqrt{1^2 + 2^2 + 3^2}} = \frac{1}{\sqrt{14}}; \ \cos \beta = \frac{2}{\sqrt{1^2 + 2^2 + 3^2}} = \frac{2}{\sqrt{14}};\\ \cos \gamma = \frac{3}{\sqrt{1^2 + 2^2 + 3^2}} = \frac{3}{\sqrt{14}}.
$$

Вычислим частные производные функции  $U(x, y, z)$  в точке  $M_0$ :

$$
\left. \frac{\partial U}{\partial x} \right|_{M_0} = 2x \big|_{M_0} = 6, \quad \left. \frac{\partial U}{\partial y} \right|_{M_0} = 2y \big|_{M_0} = 6, \quad \left. \frac{\partial U}{\partial z} \right|_{M_0} = 2z \big|_{M_0} = 6.
$$

Тогда производная по направлению равна:

$$
\frac{\partial U}{\partial S} = 6 \cdot \frac{1}{\sqrt{14}} + 6 \cdot \frac{2}{\sqrt{14}} + 6 \cdot \frac{3}{\sqrt{14}} = \frac{36}{\sqrt{14}}
$$

5. Вычислить модуль и направление вектора градиента скалярного поля  $U(x, y, z) = x^2 + y^3 + 2z^2 - 3xyz$  в точке  $M_0(2, 1, -1)$ .

Решение.

Вычислим частные производные:

$$
\frac{\partial U}{\partial x} = 2x - 3yz, \quad \frac{\partial U}{\partial y} = 3y^2 - 3xz, \quad \frac{\partial U}{\partial z} = 4z - 3xy.
$$

Находим их значения в точке  $M_0$ :

$$
\left. \frac{\partial U}{\partial x} \right|_{M_0} = 7, \left. \frac{\partial U}{\partial y} \right|_{M_0} = 9, \left. \frac{\partial U}{\partial z} \right|_{M_0} = -7.
$$

Теперь можно записать градиент в следующем виде:

$$
grad U = 7\vec{i} + 9\vec{j} = 7\vec{k}.
$$

Модуль градиента

$$
|\text{grad } U(M_0)| = \sqrt{7^2 + 9^2 + 7^2} = \sqrt{179}.
$$

6. Вычислить угол между градиентами функций  $U = \frac{3}{2}x^2 +$  $+3y^2 - 2z^2$  *u*  $V = x^2yz$  *b* TOUKe  $M_0\left(2, \frac{1}{3}, \frac{\sqrt{3}}{2}\right)$ .

### Решение.

Вычислим частные производные для функции  $U(x, y, z)$ :

$$
\frac{\partial U}{\partial x} = 3x, \ \frac{\partial U}{\partial y} = 6y, \ \frac{\partial U}{\partial z} = -4z,
$$

тогда

grad 
$$
U = 3x\vec{i} + 6y\vec{j} - 4z\vec{k}\Big|_{M_0} = 6\vec{i} + 2\vec{j} - 2\sqrt{3}\vec{k}
$$
.

Вычислим частные производные для функции  $V(x, y, z)$ :

$$
\frac{\partial V}{\partial x} = 2xyz, \quad \frac{\partial V}{\partial y} = x^2 z, \quad \frac{\partial V}{\partial z} = x^2 y,
$$

тогда

grad 
$$
V = 2xyz\vec{i} + x^2z\vec{j} + x^2y\vec{k} = \frac{2\sqrt{3}}{3}\vec{i} + 2\sqrt{3}\vec{j} + \frac{4}{3}\vec{k}
$$
.

Теперь можно вычислить угол между двумя векторами grad  $U$  $H$  grad  $V$ :

$$
\cos \varphi = \frac{\text{grad } U \text{ grad } V}{\left|\text{grad } U\right| \left|\text{grad } V\right|} = \frac{\left(6\vec{i} + 2\vec{j} - 2\sqrt{3}\vec{k}\right)\left(\frac{2\sqrt{3}}{3}\vec{i} + 2\sqrt{3}\vec{j} + \frac{4}{3}\vec{k}\right)}{\sqrt{36 + 4 + 12}\sqrt{\frac{4}{3} + 12 + \frac{16}{9}}} = \frac{4\sqrt{3} + 4\sqrt{3} - \frac{8\sqrt{3}}{3}}{\sqrt{52}\sqrt{\frac{136}{3}}} = \frac{\left(8\sqrt{3} - \frac{8\sqrt{3}}{3}\right)3}{3\sqrt{52}\sqrt{136}} \approx 0,11.
$$

Следовательно,  $\varphi = \arccos 0, 11 = 83, 7^\circ$ .

7. Изотермы температуры  $t^{\circ}$ С имеют вид  $x^2 + y^2$  = const. Для изотермы, проходящей через точку  $M_1(3, 4)$ ,  $t = 300 \degree C$ , а для изотермы, проходящей через точку  $M_2(5,1)$ ,  $t = 350$  °C. Найти приближенное значение |grad t|, считая, что линейные расстояния даны в миллиметрах.

### Решение.

Видно, что изотермы представляют собой окружности с центром в начале координат. Радиус изотермы, проходящей через точку  $M_1$ 

$$
R_1 = \sqrt{(3-0)^2 + (4-0)^2} = \sqrt{25} = 5.
$$

Радиус изотермы, проходящей через точку  $M_2$ 

$$
R_2 = \sqrt{(5-0)^2 + (1-0)^2} = \sqrt{26}.
$$

Следовательно, приближенно

$$
|\text{grad } t| = \frac{\Delta t}{\Delta R} = \frac{50}{\sqrt{26} - 5} \approx 505 \frac{^{\circ}\text{C}}{\text{mm}}.
$$

# 8. Вычислить дивергенцию векторного поля

$$
\vec{A}(x, y, z) = (2x^2y - 3xz^2 + 6x^2yz)\vec{i} + (2xy^4 + x^2yz + z^2)\vec{j} + (5xyz^2 + 7xz - 8yz)\vec{k} = P\vec{i} + Q\vec{j} + R\vec{k}
$$

в точке  $M = (1, 2, 3)$ .

### Решение.

Вычислим частные производные:

$$
\frac{\partial P}{\partial x} = 4xy - 3z^2 + 12xyz, \ \frac{\partial Q}{\partial y} = 8xy^3 + x^2z, \ \frac{\partial R}{\partial z} = 10xyz + 7x - 8y.
$$

Тогда

$$
\left. \frac{\partial P}{\partial x} \right|_M = 53; \left. \frac{\partial Q}{\partial y} \right|_M = 67; \left. \frac{\partial R}{\partial z} \right|_M = 51,
$$

откуда получаем

$$
\text{div } \vec{A} \Big|_{M} = 53 + 67 + 51 = 171.
$$

9. Вычислить дивергенцию поля grad  $\varphi$ ,  $\varphi = \ln(x^2 + y^2 + z^2)$ .

Решение.

Onредenum вектор grad φ = 
$$
\frac{\partial φ}{\partial x} \vec{i} + \frac{\partial φ}{\partial y} \vec{j} + \frac{\partial φ}{\partial z} \vec{k}
$$
.

Найдем частные производные:

$$
\frac{\partial \varphi}{\partial x} = \frac{2x}{x^2 + y^2 + z^2}; \quad \frac{\partial \varphi}{\partial y} = \frac{2y}{x^2 + y^2 + z^2}; \quad \frac{\partial \varphi}{\partial z} = \frac{2z}{x^2 + y^2 + z^2}.
$$

В результате получаем:

grad 
$$
\varphi = \frac{2x\vec{i}}{\sqrt{x^2 + y^2 + z^2}} + \frac{2y\vec{j}}{\sqrt{x^2 + y^2 + z^2}} + \frac{2z\vec{k}}{\sqrt{x^2 + y^2 + z^2}}.
$$

Теперь

$$
\text{div}\left(\text{grad}\,\varphi\right) = \frac{\partial}{\partial x}\left(\frac{\partial\varphi}{\partial x}\right) + \frac{\partial}{\partial y}\left(\frac{\partial\varphi}{\partial y}\right) + \frac{\partial}{\partial z}\left(\frac{\partial\varphi}{\partial z}\right).
$$

Вычислим частные производные:

$$
\frac{\partial}{\partial x} \left( \frac{\partial \varphi}{\partial x} \right) = \frac{\partial}{\partial x} \left( \frac{2x}{x^2 + y^2 + z^2} \right) = \frac{-2x^2 + 2y^2 + 2z^2}{\left( x^2 + y^2 + z^2 \right)^2};
$$
\n
$$
\frac{\partial}{\partial y} \left( \frac{\partial \varphi}{\partial y} \right) = \frac{\partial}{\partial y} \left( \frac{2y}{x^2 + y^2 + z^2} \right) = \frac{2x^2 - 2y^2 + 2z^2}{\left( x^2 + y^2 + z^2 \right)^2};
$$
\n
$$
\frac{\partial}{\partial z} \left( \frac{\partial \varphi}{\partial z} \right) = \frac{\partial}{\partial z} \left( \frac{2z}{x^2 + y^2 + z^2} \right) = \frac{2x^2 + 2y^2 - 2z^2}{\left( x^2 + y^2 + z^2 \right)^2}.
$$

Складывая полученные выражения для производных, получим

$$
\operatorname{div}\left(\operatorname{grad}\varphi\right)=\frac{2}{x^2+y^2+z^2}.
$$

10. Вычислить ротор векторного поля  $\vec{A} = xy\vec{i} + y^3z\vec{j} + x^2z^2\vec{k}$ .

Решение.

Для вычисления ротора вектора  $\vec{A}$  используем соотношение вида

$$
\text{rot } \vec{A} = \begin{vmatrix} \vec{i} & \vec{j} & \vec{k} \\ \frac{\partial}{\partial x} & \frac{\partial}{\partial y} & \frac{\partial}{\partial z} \\ xy & y^3 z & x^2 z^2 \end{vmatrix}.
$$

Расписывая определитель, получаем

$$
\text{rot } \vec{A} = \left( \frac{\partial (x^2 z^2)}{\partial y} - \frac{\partial (y^3 z)}{\partial z} \right) \vec{i} + \left( \frac{\partial (xy)}{\partial z} - \frac{\partial (x^2 z^2)}{\partial x} \right) \vec{j} + \left( \frac{\partial (y^3 z)}{\partial x} - \frac{\partial (xy)}{\partial y} \right) \vec{k} = -y^3 \vec{i} - 2x^2 y^2 \vec{j} - x \vec{k}.
$$

11. Вычислить ротор вектора линейной скорости тела  $\vec{V}$ , вращающегося по круговой орбите радиуса  $\vec{r}$  с постоянной угловой скоростью  $\vec{\omega}$ .

Решение. Радиус  $\vec{r}$  можно представить в виде

$$
\vec{r} = x\vec{i} + y\vec{j} + z\vec{k}.
$$

Аналогично, вектор угловой скорости запишем в виде

$$
\vec{\omega} = \omega_x \vec{i} + \omega_y \vec{j} + \omega_z \vec{k}.
$$

Связь  $\vec{V}$ ,  $\vec{\omega}$  и  $\vec{r}$  определяется соотношением

$$
\vec{V} = \vec{\omega}\vec{r},
$$

откуда получаем:

$$
\vec{V} = \begin{vmatrix} \vec{i} & \vec{j} & \vec{k} \\ \omega_x & \omega_y & \omega_z \\ x & y & z \end{vmatrix} = (z\omega_y - y\omega_z)\vec{i} + (x\omega_z - z\omega_x)\vec{j} + (y\omega_x - x\omega_y)\vec{k} = V_x\vec{i} + V_y\vec{j} + V_z\vec{k},
$$

$$
\text{rate } V_x = z\omega_y - y\omega_z;
$$
\n
$$
V_y = x\omega_z - z\omega_x;
$$
\n
$$
V_z = y\omega_x - x\omega_y.
$$

Теперь можно вычислить rot  $\vec{V}$ :

$$
\text{rot } \vec{V} = \begin{vmatrix} \vec{i} & \vec{j} & \vec{k} \\ \frac{\partial}{\partial x} & \frac{\partial}{\partial y} & \frac{\partial}{\partial z} \\ z\omega_y - y\omega_z & x\omega_z - z\omega_x & y\omega_x - x\omega_y \end{vmatrix} = \\ = \left( \frac{\partial (y\omega_x - x\omega_y)}{\partial y} - \frac{\partial (x\omega_z - z\omega_x)}{\partial z} \right) \vec{i} + \left( \frac{\partial (z\omega_y - y\omega_z)}{\partial z} - \frac{\partial (y\omega_x - x\omega_y)}{\partial x} \right) \vec{j} + \\ + \left( \frac{\partial (x\omega_z - z\omega_x)}{\partial x} - \frac{\partial (z\omega_y - y\omega_z)}{\partial y} \right) \vec{k} = 2\omega_x \vec{i} + 2\omega_y \vec{j} + 2\omega_z \vec{k} = 2\vec{\omega}.
$$

12. Определить, является ли векторное поле  $\vec{A} = (4xy + 12x^2z)\vec{i} +$  $+\left(2x^2-3z^3\right)\vec{j}+\left(4x^3-9yz^2\right)\vec{k}$  потенциальным и, если является, вычислить его потенциал.

Решение.

Для того, чтобы векторное поле  $\vec{A}$  было потенциальным, необходимо и достаточно, чтобы выполнялось условие rot  $\vec{A} = 0$ . Вычислим ротор поля  $\vec{A}$ :

$$
\operatorname{rot} \vec{A} = \begin{vmatrix} \vec{i} & \vec{j} & \vec{k} \\ \frac{\partial}{\partial x} & \frac{\partial}{\partial y} & \frac{\partial}{\partial z} \\ 4xy + 12x^2z & 2x^2 - 3z^3 & 4x^3 - 9yz^2 \end{vmatrix} = \\ = \left( \frac{\partial (4x^3 - 9yz^2)}{\partial y} - \frac{\partial (2x^2 - 3z^3)}{\partial z} \right) \vec{i} + \left( \frac{\partial (4xy + 12x^2z)}{\partial z} - \frac{\partial (4x^3 - 9yz^2)}{\partial x} \right) \vec{j} + \\ + \left( \frac{\partial (2x^2 - 3z^3)}{\partial x} - \frac{\partial (4xy + 12x^2z)}{\partial y} \right) \vec{k} = \\ = (-9z^2 + 9z^2) \vec{i} + (12x^2 - 12x^2) \vec{j} + (4x - 4x) \vec{k} = 0.
$$

Следовательно, векторное поле  $\vec{A}$  является потенциальным.

Потенциал ф этого поля связан с компонентами вектора  $\vec{A}$  следующими соотношениями:

$$
\varphi'_x = A_x, \quad \varphi'_y = A_y, \quad \varphi'_z = A_z.
$$

Тогда

$$
\varphi = \int (4xy + 12x^2z)dx + f_1(y, z) = 2x^2y + 4x^3z + f_1(y, z);
$$
  
\n
$$
\varphi = \int (2x^2 - 3z^3)dy + f_2(x, z) = 2x^2y - 3yz^3 + f_2(x, z);
$$
  
\n
$$
\varphi = \int (4x^3 - 9yz^2)dz + f_3(x, y) = 4x^3z - 3yz^3 + f_3(x, y).
$$

Таким образом, потенциал ф

$$
\varphi = 2x^2y - 3yz^3 + 4x^3z + C.
$$

13. Показать, что для любого скалярного поля ф выполняется равенство rot (grad  $\varphi$ ) = 0.

*Решение.* 

Известно, что grad  $\varphi = \frac{c\varphi}{i} \vec{i} + \frac{c\varphi}{i} \vec{j} + \frac{c\varphi}{i} \vec{k}$ ,  $\varphi = \frac{\partial \varphi}{\partial x} \vec{i} + \frac{\partial \varphi}{\partial y} \vec{j} + \frac{\partial \varphi}{\partial z} \vec{k}$ тогда

$$
\text{rot}\left(\text{grad }\varphi\right) = \begin{vmatrix} \vec{i} & \vec{j} & \vec{k} \\ \frac{\partial}{\partial x} & \frac{\partial}{\partial y} & \frac{\partial}{\partial z} \\ \frac{\partial \varphi}{\partial x} & \frac{\partial \varphi}{\partial y} & \frac{\partial \varphi}{\partial z} \end{vmatrix} = \left(\frac{\partial}{\partial y}\left(\frac{\partial \varphi}{\partial z}\right) - \frac{\partial}{\partial z}\left(\frac{\partial \varphi}{\partial y}\right)\right)\vec{i} + \left(\frac{\partial}{\partial z}\left(\frac{\partial \varphi}{\partial x}\right) - \frac{\partial}{\partial x}\left(\frac{\partial \varphi}{\partial x}\right)\right)\vec{j} + \left(\frac{\partial}{\partial x}\left(\frac{\partial \varphi}{\partial y}\right) - \frac{\partial}{\partial y}\left(\frac{\partial \varphi}{\partial x}\right)\right)\vec{k} = 0.
$$

14. Записать уравнение движения несжимаемой жидкости.

#### *Решение.*

Будем рассматривать установившееся движение несжимаемой жидкости. Считаем, что оно является безвихревым. Следовательно, его можно считать потенциальным, то есть для скорости  $\vec{V}(x, y, z)$ движения жидкости выполняется соотношение

$$
\vec{V} = -\text{grad }\varphi.
$$

Так как жидкость несжимаема, то ее плотность постоянна. Используем уравнение неразрывности:

$$
\frac{\partial \rho}{\partial t} + \text{div } \rho \vec{V} = 0,
$$

которое в данной задаче принимает вид div  $V = 0$ .  $\rightarrow$ 

Подставим в последнее уравнение выражение для скорости через потенциал:

$$
\operatorname{div} \vec{V} = \operatorname{div} (-\operatorname{grad} \varphi) = \Delta \varphi.
$$

Следовательно, потенциал скорости установившегося движения несжимаемой жидкости удовлетворяет уравнению Лапласа:

$$
\Delta \varphi = 0
$$

## 2.2. Задачи для самостоятельного решения

1. Определить линии уровня плоского скалярного поля 
$$
U(x, y) =
$$
  
=  $\frac{x}{\sqrt{x^2 + y^2}}$ , проходящие через точку  $M(1, 1)$ .  
Ответ:  $x^2 - y^2 = 0$  – пара пересекающихся прямых.

2. Определить линию уровня плоского скалярного поля  $U(x, y) = xy$ 

*Oneem:* 
$$
y = \frac{C}{x}
$$
 – runep $\delta$ o*n*a.

3. Определить векторные линии векторного поля  $\vec{A} = x\vec{i} +$  $+\vec{z_1} - y\vec{k}$ . Найти линию, проходящую через точку  $M(0, 0, 1)$ . *Omeem:*  $x = at + C_1$ ,  $y = C_2 \sin t$ ,  $z = C_2 \cos t$ .

Для точки  $M(0, 0, 1)$   $C_1 = 0$ ,  $C_2 = 1$  (винтовая линия).

4. Определить векторные линии векторного поля grad  $U$ , при  $U = x + y^2 + z^3$ . *Omeem:*  $\sqrt{y} = C_1 \sqrt[3]{z}$ ,  $x = C_2 \sqrt{y}$ .

5. Определить векторные линии векторного поля  $\vec{A}(x, y)$ =  $=3x\vec{i}+9z\vec{k}$ 

*Omeem:*  $x = C_1 z^3$ ;  $y = C_2$ .

6. Вычислить производную скалярного поля  $U = \frac{x^2 y^2}{z}$  в точке  $M_1$  (1, 1, 1) по направлениям к точке  $M_2$  (3, 2, 3).

*Omega* 
$$
\frac{2}{3}
$$

7. Вычислить производную плоского скалярного поля  $U(x, y)$  =  $=3x<sup>4</sup> - xy + y<sup>3</sup>$  в точке  $M(1, 2)$  в направлении, составляющем с осью *х* угол 45°.

*Omega* 
$$
\frac{21}{\sqrt{2}}
$$
.

8. Вычислить производную плоского скалярного поля  $U(x, y)$  =  $2 = 5x<sup>2</sup> - 3x - y<sup>2</sup> - xy$  в точке  $M<sub>1</sub>(2, 1)$  в направлении, идущем от этой точки к точке  $M_2(5, 5)$ .

*Ответ:* 24. 5

9. Вычислить производную скалярного поля  $U = x^3 + y^2 + z^4$ в точке  $M(1, 2, 1)$  в направлении вектора  $\vec{A} = \vec{i} - \vec{j} - \vec{k}$ .

$$
Omega: \frac{5}{\sqrt{3}}.
$$

10. Вычислить градиент скалярного поля  $U = \sqrt{x^2 + y^2 + z^2}$ в точке  $M(1, -1, -1)$ .

*Omsem:* grad  $U = \frac{1}{2}(\vec{i} - \vec{j} - \vec{k})$ .

11. Вычислить угол между градиентами скалярного поля  $U(x, y, z) = x^2yz + xy^2z + xyz^2$  в точках  $M_1(1, 0, 1)$  и  $M_2(1, 1, 0)$ .

*Ответ:* . 2  $\pi$ 

12. Определить скорость и направление наиболее быстрого роста функции  $U(x, y, z) = x \sin z + y \cos x + z \cos x$  в начале координат.

*Ответ:* наиболее быстрый рост происходит со скоростью grad  $U = \sqrt{2}$  в направлении, составляющем угол  $\frac{\pi}{4}$  с осями *у* и *z*.

13. Вычислить дивергенцию векторного поля  $\vec{A}(x, y, z) =$  $= (xz^{2} + y)\vec{i} + (y^{2}x + z)\vec{j} + (zx^{2} + zy)\vec{k}$  в точке *M* (-1, 2, -3). *Ответ:* 16.

14. Вычислить grad  $r^2$  где  $r = \sqrt{x^2 + y^2 + z^2}$ . *Ответ*: 2 $\vec{r}$ .

15. Вычислить grad  $\frac{1}{2}$ , *r* где  $r = \sqrt{x^2 + y^2 + z^2}$ . *Oтвет:*  $-\frac{\vec{r}}{r^3}$ .  $\overline{a}$  $\rightarrow$ 

16. Вычислить div  $\vec{r}$ , где  $\vec{r} = x\vec{i} + y\vec{j} + z\vec{k}$ . *Ответ:* 3.

17. Вычислить дивергенцию векторного поля  $\vec{A}(x, y, z)$  =  $= \text{grad} (x^2 + y^2 + z^2).$ 

*Ответ:* 6.

18. Плоское векторное поле *A*  $\overline{\phantom{a}}$  формируется силой, обратно пропорциональной квадрату расстояния от точки ее приложения до начала координат и направленной к началу координат (электрическое поле положительного точечного электрического заряда). Вычислить дивергенцию этого поля.

*Ответ:*  $\frac{k}{r^3}$ , где *k* – коэффициент пропорциональности; *r* – расстояние от точки приложения силы до начала координат.

19. Вычислить дивергенцию трехмерного векторного поля  $\vec{A}(x, y, z) = f(|\vec{r}|) \frac{\vec{r}}{|\vec{r}|}, \text{ The } \vec{r} = x\vec{i} + y\vec{j} + z\vec{k}; f(|\vec{r}|) - \text{ The non-Abelianian }$ скалярная функция.

$$
Omega: \frac{2f(|\vec{r}|)}{r} + f'(|\vec{r}|).
$$

20. Вычислить ротор векторного поля  $\vec{A}(x, y, z) = xy\vec{i} + y\vec{j}$  $+ vz\vec{i} + zx\vec{k}$ .

*Ответ*:  $-\vec{vi} - \vec{zi} - \vec{uk}$ .

21. Вычислить ротор векторного поля  $\vec{A} = xyz\vec{i} + (x + y + z)\vec{j} + z\vec{k}$  $(x^2 + y^2 + z^2)$  *k* в точке *M* (1, -1, 2). *Ответ:*  $-3\vec{i} - 3\vec{j} - \vec{k}$ .  $\begin{array}{ccc} \sqrt{2} & & \\ \hline \end{array}$ 

22. Векторное поле *A*  $\overline{a}$  формируется силой, обратно пропорциональной расстоянию от точки ее приложения до оси *z*, перпендикулярной к этой оси и направленной к ней. Вычислить ротор этого поля.

*Omeem*: rot  $\vec{A} = 0$ .

23. Непосредственным вычислением доказать, что функция  $U(x, y, z) = \frac{1}{r}$ , где  $r = \sqrt{x^2 + y^2 + z^2}$ , является гармонической, то есть удовлетворяет уравнению Лапласа.

24. Показать, что div  $(\vec{A}\vec{B}) = \vec{B}$  rot  $\vec{A} - \vec{A}$  rot  $\vec{B}$ .

25. Показать, что для произвольной скалярной функции  $U(x, y, z)$  выполняется соотношение rot  $(U \text{ grad } U) = 0$ .

26. Вычислить div $(\vec{B}(\vec{r}\vec{A}))$ , где  $\vec{A}$ ,  $\vec{B}$  произвольные трехмерные векторы; *r* – радиус-вектор.

*Ответ: AB*.

27. Для произвольного векторного поля  $\vec{A}(x, y, z)$  вычислить rot  $\vec{A}$ 

*Omeem:* grad div  $\vec{A} - \Delta \vec{A}$ .

28. Вычислить векторное произведение  $\vec{A}$  grad  $\phi$ , где  $\vec{A}$  – произвольный трехмерный вектор; ф - произвольная скалярная функция трех переменных.

*Omeem:*  $rot(\varphi \vec{A})$ .

29. Показать, что grad(div $\vec{A}$ ) – rot(rot  $\vec{A}$ ) =  $\Delta \vec{A}$ , где  $\vec{A} = \vec{A}(x, y, z)$ произвольный вектор.

# 3. ВСПОМОГАТЕЛЬНЫЙ РАЗДЕЛ

### 3.1. Векторный анализ

Для работы с полевыми дифференциальными операторами нам понадобятся некоторые сведения из векторного анализа. Приведем их кратко в виде справочного материала.

Суммой нескольких векторов  $\vec{A}$ ,  $\vec{B}$ ,  $\vec{C}$ , ...,  $\vec{E}$  называют вектор. представляющий собой замыкающую ломаной линии, составленной из складываемых векторов. Если складываются два вектора  $\vec{A}$  и  $\vec{B}$ , то их суммой является вектор  $\vec{C} = \vec{A} + \vec{B}$ , представляющий собой большую диагональ параллелограмма, построенного на векторах  $\vec{A}$  и  $\vec{B}$ .

Разностью двух векторов  $\vec{A}$  и  $\vec{B}$  называют сумму векторов  $\vec{A}$ и - В. Графически она представляет собой меньшую диагональ параллелограмма, построенного на векторах  $\vec{A}$  и  $\vec{B}$ .

Свойства разности векторов:

$$
\vec{A} - \vec{A} = 0 \text{ (HYJIb-BekTOP)};
$$

$$
|\vec{A} - \vec{B}| \ge |\vec{A}| - |\vec{B}|.
$$

Произведением скаляра  $\alpha$  на вектор  $\vec{A}$  называют вектор, коллинеарный вектору  $\vec{A}$ , его длина равна  $\alpha|\vec{A}|$ . Его направление совпадает с направлением вектора  $\vec{A}$ , если  $\alpha > 0$ , и противоположно если  $\alpha$  < 0

Свойства произведения  $\alpha \vec{A}$ :

$$
\alpha \vec{A} = \vec{A}\alpha; \quad \alpha \beta \vec{A} = \beta \alpha \vec{A}; \quad (\alpha + \beta) \vec{A} = \alpha \vec{A} + \beta \vec{A}; \quad \alpha (\vec{A} + \vec{B}) = \alpha \vec{A} + \alpha \vec{B},
$$

где  $\beta$  – некоторый скаляр.

Линейной комбинацией векторов  $\vec{A}$ ,  $\vec{B}$ , ...,  $\vec{D}$  со скалярными коэффициентами  $\alpha$ ,  $\beta$ , ...,  $\delta$  называют вектор  $\vec{K} = \alpha \vec{A} + \beta \vec{B} + ... + \delta \vec{D}$ .

Любой вектор  $\vec{A}$  можно разложить единственным образом на сумму трех векторов, параллельным трем заданным векторам  $\vec{a}, \vec{b}, \vec{c}$ , которые не являются компланарными между собой:

$$
\vec{A} = \alpha \vec{a} + \beta \vec{b} + \gamma \vec{c}.
$$

Слагаемые этого разложения называют компонентами, а скалярные множители - коэффициентами.

Скалярным произведением двух векторов  $\vec{A}$  и  $\vec{B}$  называют скалярную величину, определяемую соотношением:

$$
\vec{A}\vec{B} = AB\cos\varphi,
$$

где  $A = |\vec{A}|$ ,  $B = |\vec{B}|$ ,  $\varphi$  – угол между векторами  $\vec{A}$  и  $\vec{B}$ , приведенными к общему началу.

Векторным произведением двух векторов  $\vec{A}$  и  $\vec{B}$  называют вектор  $\vec{C} = \vec{A}\vec{B} = \begin{bmatrix} \vec{A}, \vec{B} \end{bmatrix}$  такой, что его длина равна  $AB \sin \varphi$ , а направление перпендикулярно как  $\vec{A}$ , так и  $\vec{B}$ , причем так, чтобы все три вектора,  $\vec{A}$ ,  $\vec{B}$  и  $\vec{C}$ , образовывали правую тройку. Тройка векторов  $\vec{A}, \vec{B}, \vec{C}$  называется правой, если после совмещения начал всех трех векторов кратчайший поворот от вектора  $\vec{A}$  к вектору  $\vec{B}$  про-36

исходит против часовой стрелки. В противном случае тройка векторов называется *левой*.

Свойства произведений векторов:

$$
\vec{A}\vec{B} = \vec{B}\vec{A}; \quad \vec{A}\vec{B} = -\vec{B}\vec{A}; \quad \alpha(\vec{A}\vec{B}) = \alpha(\vec{B}\vec{A});
$$

$$
\alpha(\vec{A}\vec{B}) = (\alpha\vec{A})\vec{B}; \quad (\vec{A}\vec{B})\vec{C} \neq \vec{A}(\vec{B}\vec{C});
$$

$$
(\vec{A}\vec{B})\vec{C} \neq \vec{A}(\vec{B}\vec{C}); \quad \vec{A}(\vec{B} + \vec{C}) = \vec{A}\vec{B} + \vec{A}\vec{C};
$$

$$
\vec{A}(\vec{B} + \vec{C}) = \vec{A}\vec{B} + \vec{A}\vec{C}; \quad \vec{A} \cdot \vec{B} = 0, \text{ ecm } \vec{A} \perp \vec{B};
$$

$$
\vec{A}\vec{B} = 0, \text{ ecm } \vec{A} || \vec{B}; \quad \vec{A}\vec{A} = A^2, \quad \vec{A} \times \vec{A} = 0.
$$

Двойное векторное произведение выполняют по формуле:

$$
\vec{A}(\vec{B}\vec{C}) = \vec{B}(\vec{A}\vec{C}) - \vec{C}(\vec{A}\vec{B}).
$$

Оно представляет собой новый вектор, компланарный векторам *B*  $\overline{\phantom{a}}$  и *C*.  $\frac{1}{2}$ 

*Смешанное векторное произведение AB C* есть скаляр (число), равный объему параллелепипеда, построенного на этих векторах. Это число берут со знаком «+», если векторы *A*, *<sup>B</sup>* и *C* образуют правую тройку. В противоположном случае (левая тройка) необходимо взять знак «–».

Иногда используется запись в форме  $(\vec{A}\vec{B})\vec{C} = \vec{A}\vec{B}\vec{C}$ .

При перестановке двух множителей в смешанном произведении знак меняется на противоположный. Если производится круговая перестановка всех трех множителей, знак результата при этом не меняется.

$$
\vec{A}\vec{B}\vec{C} = \vec{B}\vec{C}\vec{A} = \vec{C}\vec{A}\vec{B} = -\vec{A}\vec{C}\vec{B} = -\vec{B}\vec{A}\vec{C} = -\vec{C}\vec{B}\vec{A}.
$$

Иногда приходится вычислять более сложные произведения, например:

$$
\left(\vec{A}\vec{B}\right)\!\left(\vec{C}\vec{D}\right) = \left(\vec{A}\vec{C}\right)\!\left(\vec{B}\vec{D}\right) - \left(\vec{B}\vec{C}\right)\!\left(\vec{A}\vec{D}\right).
$$

Если векторы заданы в прямоугольных декартовых координатах:

$$
\vec{A} = \Big\{ A_x, A_y, A_z \Big\};
$$
  

$$
\vec{B} = \Big\{ B_x, B_y, B_z \Big\};
$$
  

$$
\vec{C} = \Big\{ C_x, C_y, C_z \Big\},
$$

тогда

$$
\vec{A}\vec{B} = A_x B_x + A_y B_y + A_z B_z,
$$
  

$$
A\vec{B} = \begin{vmatrix} \vec{i} & \vec{j} & \vec{k} \\ A_x & A_y & A_z \\ B_x & B_y & B_z \end{vmatrix}, \qquad \vec{A}\vec{B}\vec{C} = \begin{vmatrix} A_x & A_y & A_z \\ B_x & B_y & B_z \end{vmatrix}.
$$

### **СПИСОК ИСПОЛЬЗОВАННЫХ ИСТОЧНИКОВ**

1. Амосов, А. А. Вычислительные методы / А. А. Амосов, Н. В. Копченова, Ю. А. Дубинский. – М.: Лань, 2014. – 672 с.

2. Арфкен, Г. Математические методы в физике / Г. Арфкен. – М.: Атомиздат, 1970. – 712 с.

3. Берман, Г. Н. Сборник задач по курсу математического анализа / Г. Н. Берман. – СПб.: Профессия, 2011. – 432 с.

4. Выгодский, М. Я. Справочник по высшей математике / М. Я. Выгодский. – М.: АСТ, Астрель, 2006. – 991 с.

5. Высшая математика: в 7 ч. / под ред. М. А. Князева; сост.: Е. А. Глинская, А. Н. Мелешко. – Минск: БНТУ, 2014. Ч. 7: Элементы теории поля. – 31 с.

6. Гусак А. А. Справочник по высшей математике / А. А. Гусак, Г. М. Гусак, Е. А. Бричикова. – Минск: ТетраСистемс, 1999. – 286 с.

7. Демидович, Б. П. Краткий курс высшей математики / Б. П. Демидович, В. А. Кудрявцев. – М.: АСТ, Астрель, 2004. – 656 с.

8. Зельдович, Я. Б. Элементы прикладной математики : учебник / Я. Б. Зельдович, А. Д. Мышкис. – 4-е изд., стер. – М.: Лань,  $2002 - 592$  c.

9. Математические тесты : учебно-методическое пособие: в 2 ч. / Л. И. Майсеня [и др.] – Минск : БГУИР, 2013. Ч. 2 : Математический анализ. Векторный анализ. Комплексный анализ. – 114 с.

10. Мышкис, А. Д. Лекции по высшей математике / А. Д. Мышкис. – СПб.: Лань, 2007. – 688 с.

11. Пискунов, Н. С. Дифференциальное и интегральное исчисление: Т. 1 / Н. С. Пискунов. – М.: Физматлит, 1996. – 432 с.

12. Пискунов, Н. С. Дифференциальное и интегральное исчисление: Т. 2 / Н. С. Пискунов. – М.: Физматлит, 1996. – 560 с.

13. Рябушко, А. П. Индивидуальные задания по высшей математике: учебное пособие: в 4 ч. / под ред. А. П. Рябушко. – Минск: Выш. шк., 2009. Ч. 3. – 71 с.

14. Уваров, В. Б. Математический анализ / В. Б. Уваров. – М.: Высшая школа, 1984. – 288 с.

Учебное издание

**КНЯЗЕВ** Михаил Александрович **КАНАШЕВИЧ** Татьяна Николаевна **КОНДРАТЬЕВА** Наталья Анатольевна **ШУМСКАЯ** Мария Олеговна

# **МАТЕМАТИКА. ДИФФЕРЕНЦИАЛЬНЫЕ ОПЕРАТОРЫ ТЕОРИИ ПОЛЯ**

Учебно-методическое пособие для студентов специальностей 1-36 02 01 «Машины и технологии литейного производства», 1-42 01 01 «Металлургическое производство и материалообработка (по направлениям)»

> Редактор *Е. С. Кочерго* Компьютерная верстка *Е. А. Беспанской*

Подписано в печать 01.10.2019. Формат  $60\times84$   $^1/_{16}$ . Бумага офсетная. Ризография. Усл. печ. л. 2,33. Уч.-изд. л. 1,82. Тираж 100. Заказ 444.

Издатель и полиграфическое исполнение: Белорусский национальный технический университет. Свидетельство о государственной регистрации издателя, изготовителя, распространителя печатных изданий № 1/173 от 12.02.2014. Пр. Независимости, 65. 220013, г. Минск.